Pressemitteilung 20/2008

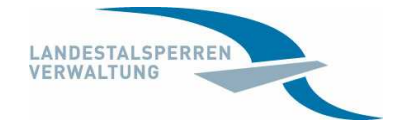

Pirna. den 01.12.2008

## Funktionsproben an der Talsperre Klingenberg

Am 4. Dezember zeitweise erhöhte Wasserstände in der Weißeritz

Nach fast dreijähriger Bauzeit der neuen Vorsperre und des Hochwasserentlastungsstollens an der Talsperre Klingenberg (Lkr. Sächs. Schweiz-Osterzgebirge) führt die Landestalsperrenverwaltung des Freistaates Sachsen am 4. Dezember 2008 Funktionsproben durch. Das Gewässerbett der Weißeritz kann das zusätzliche Wasser aufnehmen, so dass keinerlei Überschwemmungen zu erwarten sind.

Zwischen 7 und 18 Uhr werden die Pegelstände unterhalb der Talsperre zwischen 70 Zentimeter und 1,20 Meter ansteigen. Dann werden für zwei Stunden maximal 18 Kubikmeter Wasser pro Sekunde abgegeben. Gleichzeitig erfolgt aus der Talsperre Lehnmühle eine Abgabe von 15 Kubikmeter pro Sekunde. Die Alarmstufe 1 wird dabei nicht erreicht.

Mit dem Probebetrieb soll die Funktionstüchtigkeit und Leistungsfähigkeit des Hochwasserentlastungsstollens getestet werden. Bei der Funktionsprobe wird der Betrieb aller Verschlussorgane des Hochwasserentlastungsstollens kontrolliert. Gleichzeitig misst die Landeshochwasserzentrale den Durchfluss an den Hochwassermeldepegeln im Unterlauf der Talsperre. So können die Durchflusstabellen zur Festsetzung von Alarmstufen überprüft und aktualisiert werden. Parallel dazu wird an der neuen Vorsperre ein Probestau durchgeführt. Nach Auswertung der Ergebnisse wird entschieden, ob weitere Tests durchgeführt werden.

Die Trinkwassertalsperre in Klingenberg war fast 100 Jahre ununterbrochen im Betrieb. Außerdem hat das Augusthochwasser 2002 seine Spuren hinterlassen. Es gab schwere Schäden an der Hochwasserentlastungsanlage, die Vorsperre wurde vollständig zerstört. Seit 2005 laufen die Sanierungsarbeiten. Dabei wurde bereits ein Kontrollgang in die Bruchsteinmauer gesprengt, der Hochwasserentlastungsstollen gebohrt und die neue Vorsperre gebaut. Nun kann die Ersatzwasserversorgung aufgebaut werden, so dass die Talsperre im nächsten Jahr abgestaut werden kann. Danach erfolgen Instandsetzungsarbeiten an der Hauptsperre und den Hochwasserkaskaden. Die Sanierung soll im Jahr 2011 abgeschlossen sein und kostet rund 60 Millionen Euro.

> Rückfragen an Pressesprecherin Katrin Schöne Bahnhofstraße 14, 01796 Pirna Telefon: 03501/796 378; Telefax: 03501/796 116 E-Mail: presse@ltv.smul.sachsen.de - Kein Zugang für elektronisch signierte sowie für verschlüsselte elektronische Dokumente -